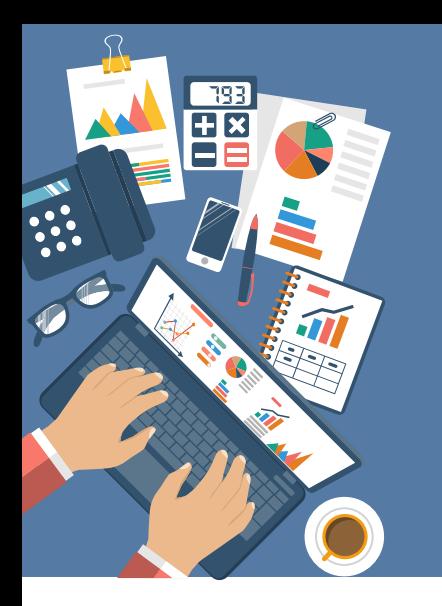

# **AssetMAXX: PDRMA Migration Process**

While we are very excited to get you up and running on the new AssetMAXX system, we understand that we are only successful when our customers are successful. The AssetMAXX migration path has been designed with that goal in mind.

Here's how you can get started:

# **1. SIGN UP**

[Visit www.assetworks.com/assetmaxx](http://www.assetworks.com/assetmaxx-pdrma-migration)pdrma-migration to learn more about the data migration process and to RSVP to attend a demo of and training on the

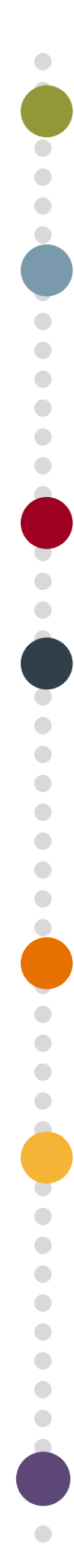

#### **3. EXPERIENCE THE PROGRAM**

Log in to a demo environment where you and your team can experiment with the system. Over a one week period, you will receive a series of educational, "how to" email messages encouraging you to walk through a variety of different workflows.

## **5. DATA MIGRATION**

To minimize the impact on your organization, data will be migrated over a one week period. You can expect five working days of downtime (Monday, March  $5<sup>th</sup>$  through Friday, March  $9<sup>th</sup>$ ), before you are up and running on Monday, March 12<sup>th</sup>.

#### **7. ONGOING SUPPORT, MAINTENANCE, & UPGRADES**

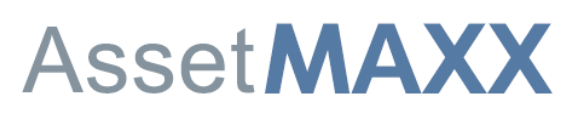

## **2. ATTEND A DEMO**

enhanced version of AssetMAXX. Get familiar with the new look and feel plus check out the new features available to you and your team with the enhanced version of AssetMAXX.

#### **4. APPLICATION TRAINING**

You and your team are invited to attend a formal, remote training session. From the convenience of your desk, you can join us to review commonly used AssetMAXX functions and learn more about newly added features.

#### **6. GO LIVE**

On your designated go-live date (March  $12<sup>th</sup>$ , all live data from your AssetMAXX system will be available in the new application. You will receive a welcome notice via email with new login instructions.

Your ongoing success is important to us! Visit our [Zendesk customer portal](https://assetworks.zendesk.com/) for access to "how to" videos, product documentation, frequently asked questions, and the ability to submit an unlimited number of support tickets.

# **AssetWORKS**